11.03.15

Git Blame

**Peter Neher**

# **Why Git Blame?**

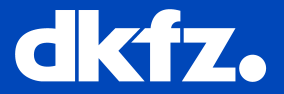

- What does this line of code do?
- Why does it (not) work?
- Who f\*\*\*\*\* it up?

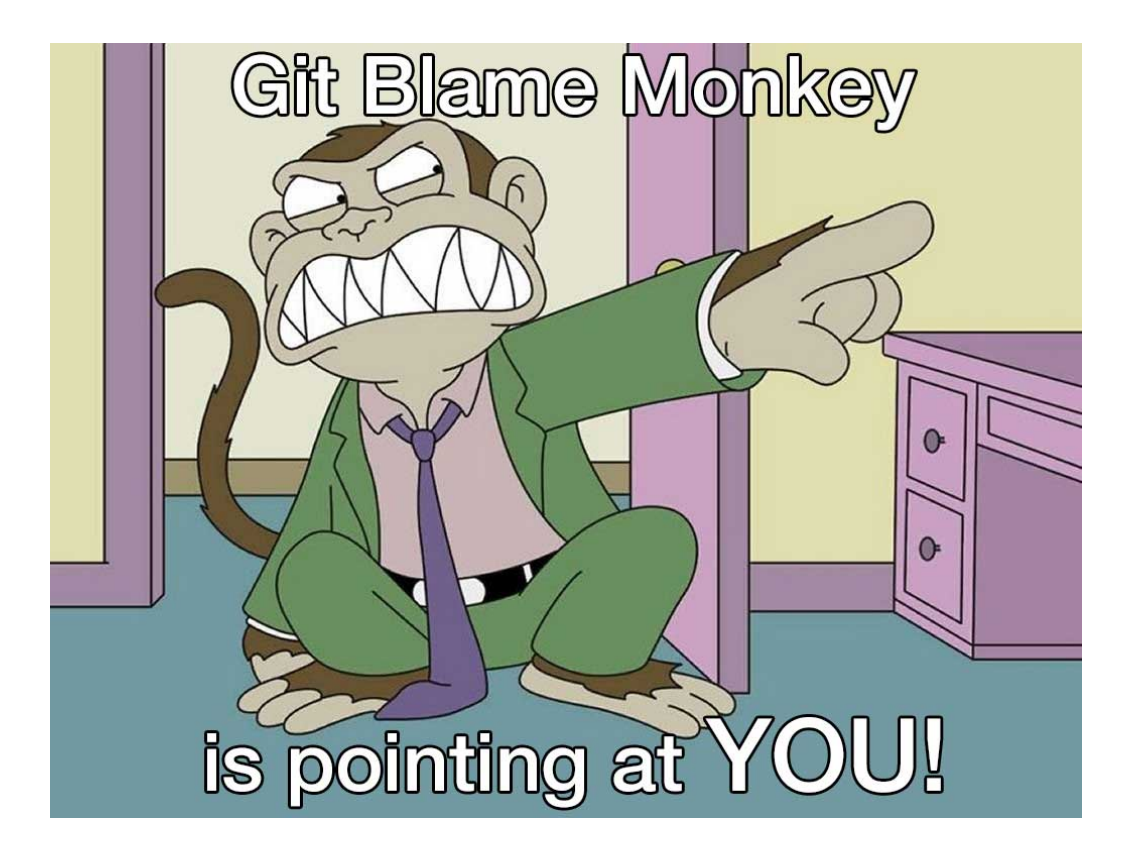

### **Git Blame**

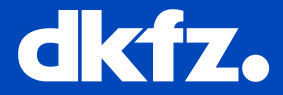

#### Who was the last to change which line of a file?

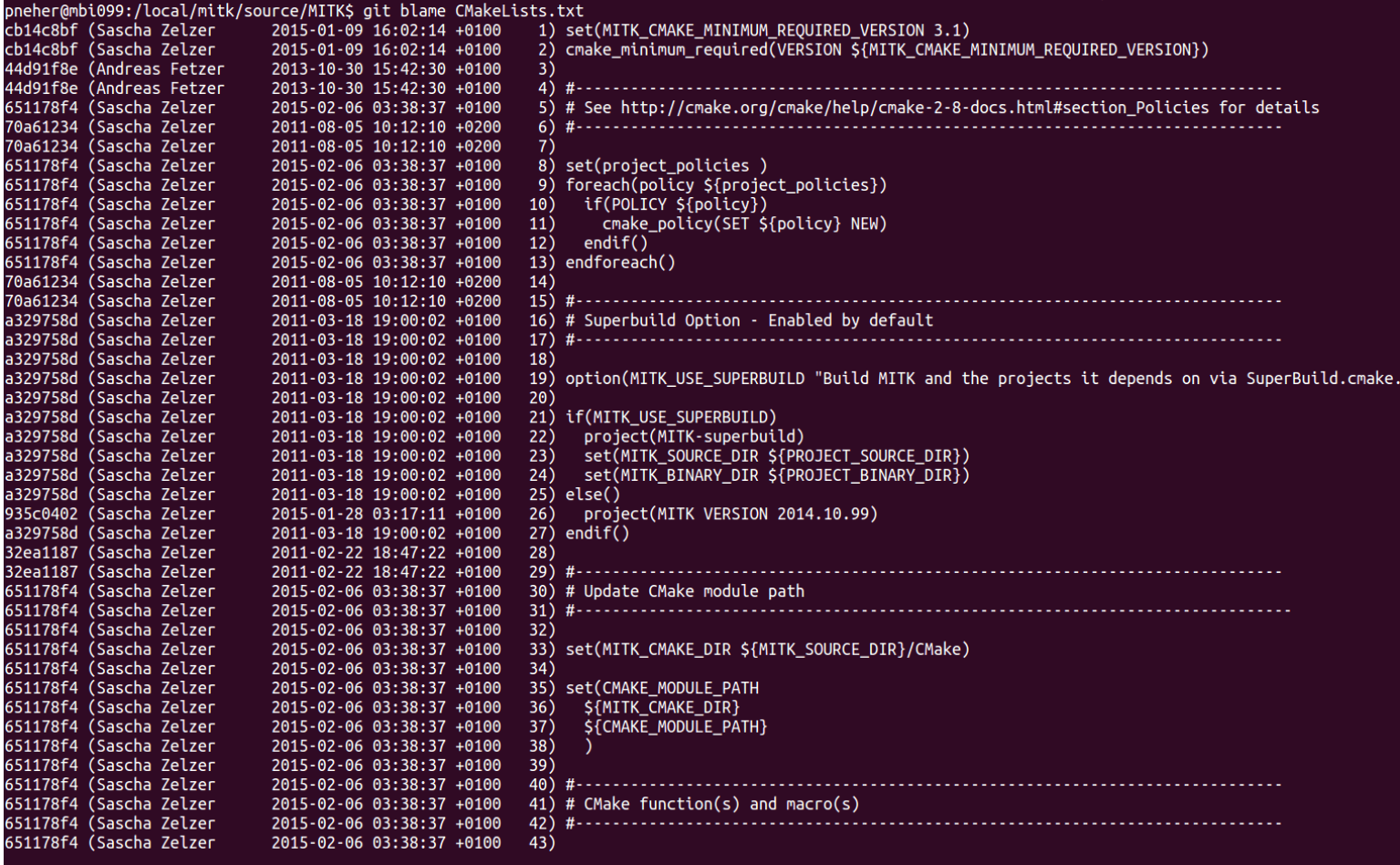

Bug Squashing Peter Neher

## **Git Blame**

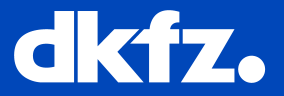

#### Too much output? Use -L

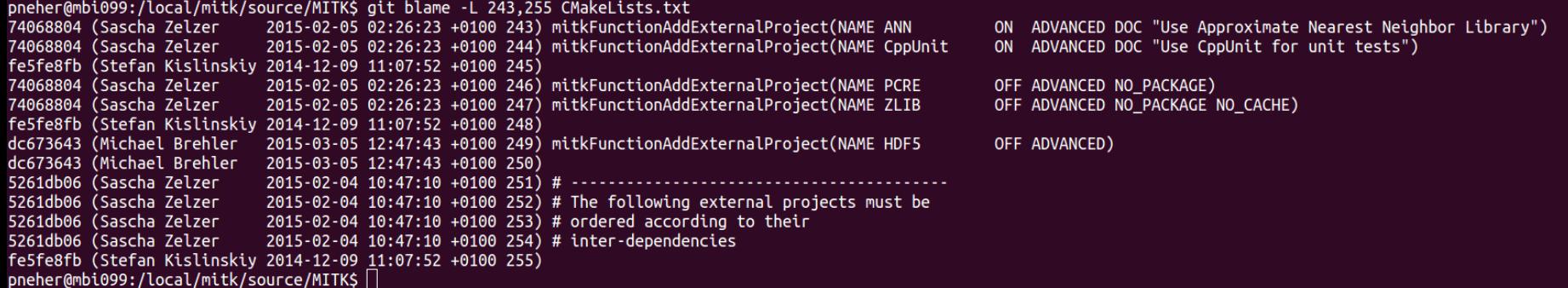

### **Git Blame**

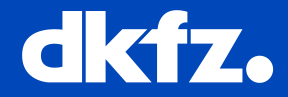

Don't know the line numbers? Use –L with regular expression.

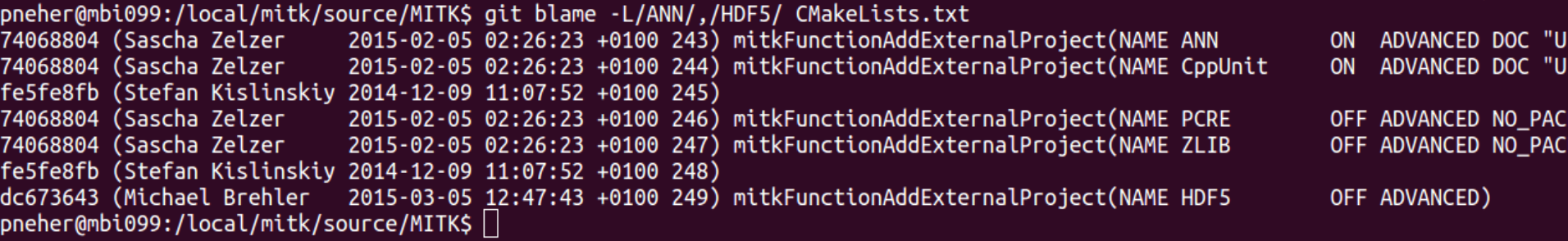

Bug Squashing Peter Neher

### **Git Blame**

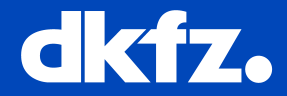

#### Where did a copied line originally come from? Use -C

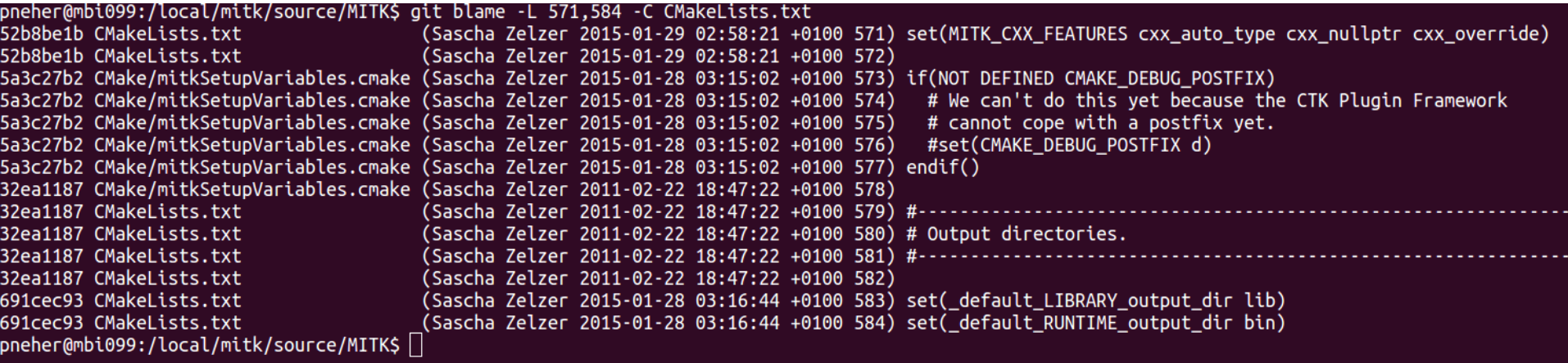

### **Git Blame**

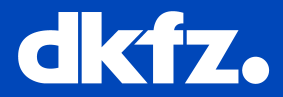

#### You don't like terminal windows? Use git gui blame

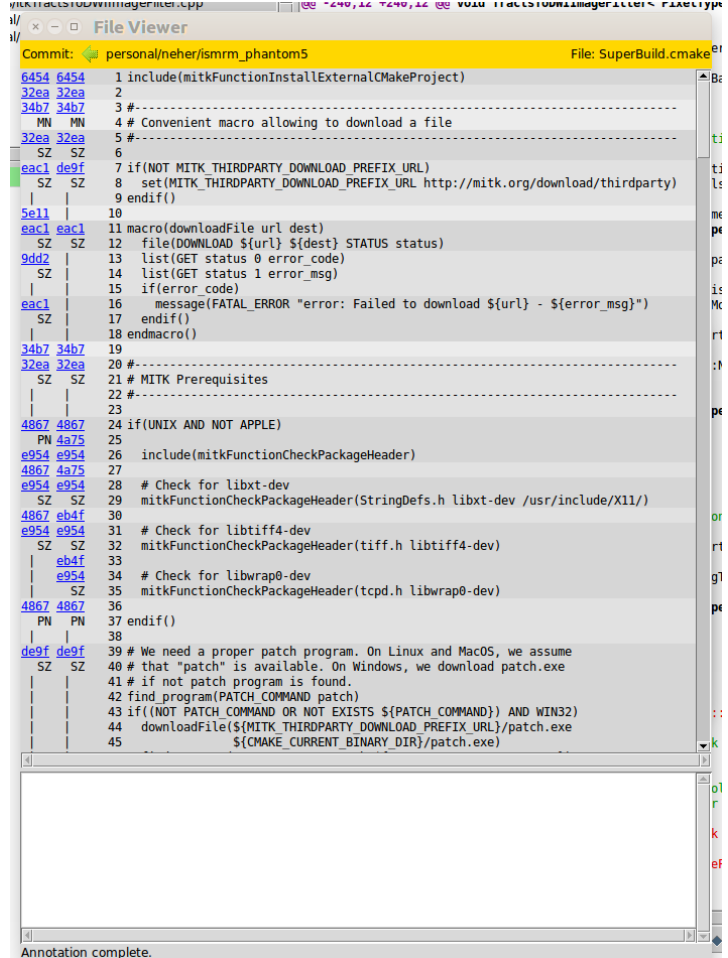

 $\blacksquare$   $\blacksquare$   $\blacksquare$ 

# **Git tools**

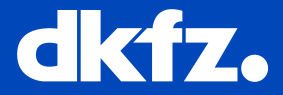

Git blame

- <http://git-scm.com/docs/git-blame>

Git tools

- <https://git.wiki.kernel.org/index.php/InterfacesFrontendsAndTools>
- <http://git-scm.com/download/gui/linux>

Git Wiki

- [https://git.wiki.kernel.org/index.php/Main\\_Page](https://git.wiki.kernel.org/index.php/Main_Page)